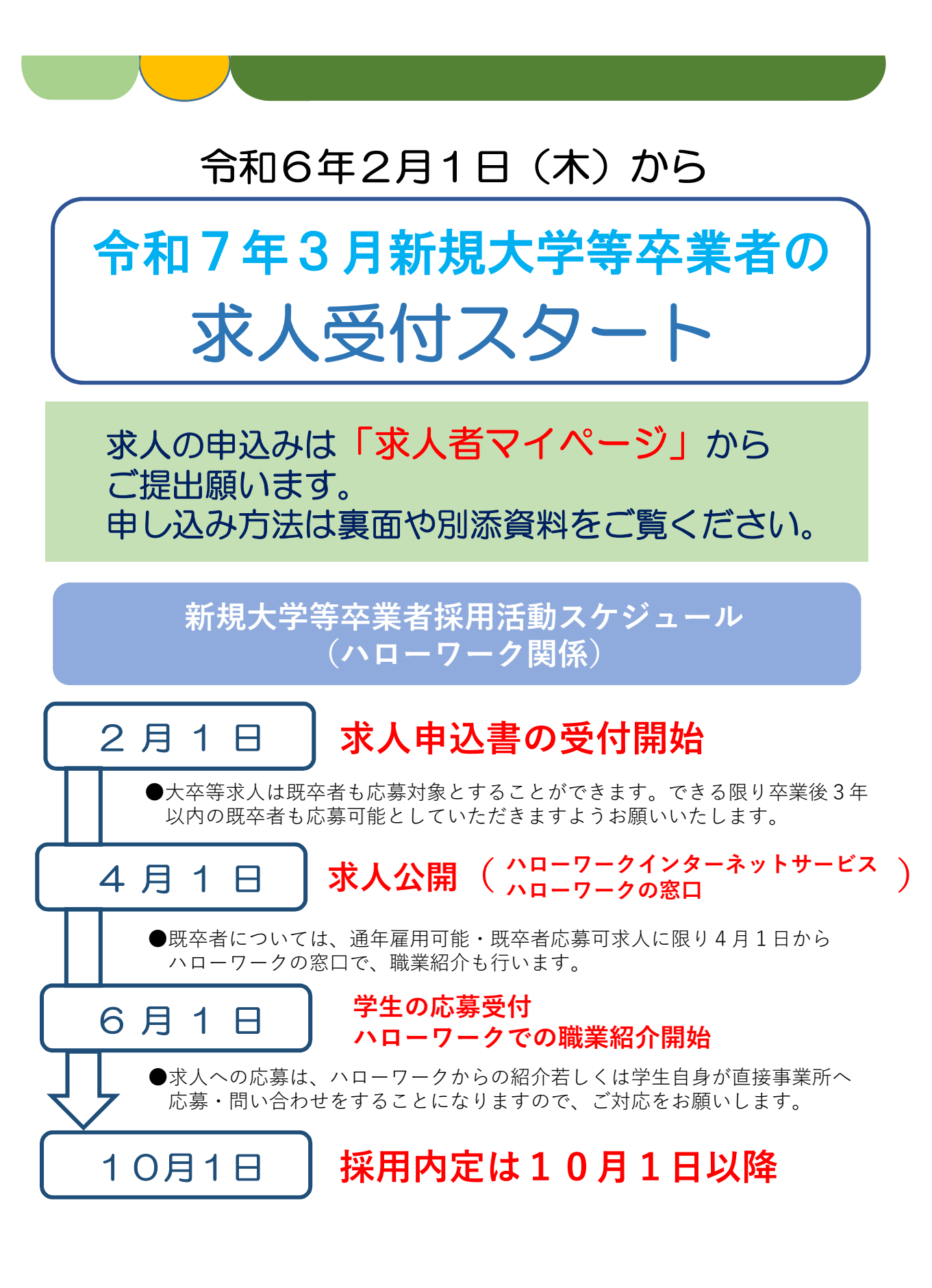

ハローワーク滝川

「急にマイページからと言われても何からすれば・・・」

- **→・(新卒に限らず)過去にハローワークへ求人を申し込んだことがあるか**
	- **・求人者マイページをすでに開設しているか**

**などにより、手続きの手順は以下の3つに大別されます。**

## (1) 求人を申し込んだことがありマイページも開設済み

●新規で求人作成もできますが、過去に出したものとほぼ同内容の求人 を作成したい場合は「転用登録」が便利です。求人者マイページの ホーム画面で <sub>新規求人情報を登録</sub> をクリックすると転用可能な一覧が表示 されます(新しく受理された順)。転用元として利用したい求人の右下に ある この求人情報を転用して登録 をクリックして操作を進めてください。

【参考】ハローワークインターネットサービスが推奨するブラウザ 慣れると簡単な操作も、最初のうちは入力に時間がかかる場合もあるかと思います。 求人作成操作完了前に一度操作を中断したい場合は「一時保存」ボタンをクリック してください。(閉じるボタンを押してしまうと、再開時、最初の画面から入力 し直さなければいけなくなります)

## (2)求人を申し込んだことはあるがマイページ未開設

●まずマイページ開設が必要です。開設操作前に必ずマイページアカウ ントとして登録するメールアドレスをハローワークに教えてください。 ハローワークが事業所番号とメールアドレスの紐付け作業を完了した 後、お客様がハローワークインターネットサービスで開設の操作をし ていただきます。

マイページの開設操作を完了すると求人者マイページのホーム画面が 表示されます。その後の操作は上記(1)と同様です。

※最後に求人を申し込んだのが令和2年1月6日より前である場合、追加確認が必要な事業所 情報があるため、お手数ですが一度ハローワーク(求人担当)にご来所ください。 (その際、一緒にアカウントとして登録するメールアドレスも確認させてください)

## (3)ハローワークに求人を申し込んだことがない

●求人を出す前提としてハローワークに事業所情報の登録が必要です。 ハローワークインターネットサービスから事業所仮登録が可能ですが、 初めてのハローワークでの手続きですと窓口で確認させていただきた いことも生じやすいことから、ハローワーク滝川としては、ご来所い ただいた上での手続きをお勧めしております。

ハローワーク滝川

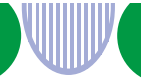

#### 事業主・職業紹介事業者の皆さまへ

# 学生の職業選択の自由を侵害する 「オワハラ」は行わないでください!!

オワハラとは、企業などが新規学校卒業者等の採用において、内定や内々定を行う ことと引き換えに、学生の意思に反して他の企業などへの就職活動の終了を強要す るようなハラスメント行為です。

オワハラは、憲法で保障された職業選択の自由を侵害する行為であり、場合によっ ては、刑法上の脅迫罪・強要罪や民法上の不法行為にも当たる可能性があります。

また、学生にオワハラと受け止められれば、企業等の社会的信用の失墜やイメージ の低下につながりかねません。

新規学校卒業者等の就職は、人生の大きな転機であり、将来を左右する重要な選択 をすることになります。

学生側にも、節度ある就職活動が求められますが、企業や職業紹介事業者の皆さま にも、学生が納得いく就職活動を行えるよう、就職機会の確保にご理解・ご協力を お願いします。

## 以下のようなことをしていませんか? これらは「オワハラ」に該当し得る例です!

- 自社の内(々)定と引換えに、他社への就職活動を取りやめ  $\blacksquare$ るよう強要すること
- 自由応募型の採用選考において、内(々)定と引換えに大学  $\blacksquare$ あるいは大学教員等からの推薦状の提出を求めること
- 他社の就活が物理的にできないよう、研修等への参加を求め  $\blacksquare$ ること
- 内定承諾書等の早期提出を強要すること  $\blacksquare$
- 内(々)定辞退を申し出たにもかかわらず、引き留めるため П に何度も話し合いを求めること

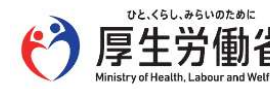

都道府県労働局 ハローワーク

LL051204開若01

### ハローワークに寄せられた相談事例

社会経験が少ない学生にとって、企業からの強い働きかけは、相当なプレッシャーに なります。学生への対応に当たっては、学生の自主性を妨げることがないよう、ご配 慮をお願いします。

内定承諾書の早期提出を執拗に求められ、メッセンジャーアプリにも 客 就職活動を終了するよう求めるメッセージが再三送付されてくる。

内々定の連絡を受けた後、他社の選考を全て辞退し、就職活動を終了 客 するように言われた。

内々定時に、入社しなかった場合には損害賠償が発生する旨の記載が 客 ある「誓約書」や「入社承諾書」へのサインを強要された。

### ■ 「事業主等指針」※では、以下のように規定しています。 事業主の皆さまのご理解をお願いします。

第二 事業主等が青少年の募集及び採用に当たって講ずべき措置

- 労働関係法令等の遵守
	- (二) 採用内定・労働契約締結に当たって遵守すべき事項等

二 採用内定又は採用内々定を行うことと引換えに、他の 事業主に対する就職活動を取りやめるよう強要するこ と等青少年の職業選択の自由を妨げる行為又は青少年 の意思に反して就職活動の終了を強要する行為につい ては、青少年に対する公平かつ公正な就職機会の提供 の観点から行わないこと。

※青少年の雇用の促進等に関する法律(昭和45年法律第98号)第7条の規定に基づく「青少年の雇 用機会の確保及び職場への定着に関して事業主、特定地方公共団体、職業紹介事業者等その他の関 係者が適切に対処するための指針」(平成27年厚生労働省告示第406号)

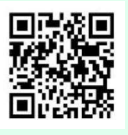

LL051204開若01

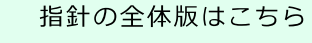

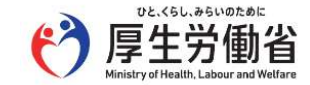

都道府県労働局 ハローワーク